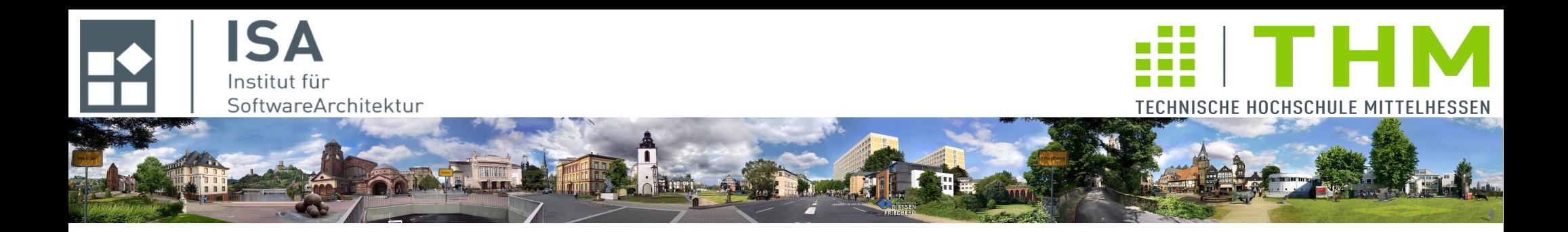

# **Nebenläufige und verteilte Programme cs2301 Th. Letschert**

**TH Mittelhessen Gießen** *University of Applied Sciences*

## **Synchronisation: Basis-Mechanismen und -Ausdrucksmittel**

- **Threadsicherheit, kritische Abschnitte, Atomarität,**
- **Grundlegende Synchronisationsmittel: Mutex, Bedingungsvariable, volatile, join**
- **Java-Speichermodell**

## **Kritische Abschnitte und Thread-sicherer Code**

### **Threads und ihr Scheduling**

- **Für die Ausführung eines Threads ist die Existenz anderer Threads oft uninteressant: sie kann ignoriert werden**
- **Es gehört sogar den wesentlichen Bedingungen der Organisation des Codes in**  Threads, dass diese "für sich" in der Regel arbeiten können.
- **Das** *Scheduling* **die exakte Art und Reihenfolge der Ausführung kann dem**  *Scheduler* **als ein – für die Logik der Ausführung – irrelevantes Detail überlassen werden**

#### **Kritische Abschnitte**

- **Manchmal kommen sich Threads jedoch in die Quere**
- **Das** *Scheduling* **ist dann für die Logik der Programmausführung nicht mehr egal es muss vom Programm(-ierer) beeinflusst / beschränkt werden**
- **Problematisch ist Programmcode der von einem Thread völlig korrekt ausgeführt werden kann, bei der gleichzeitigen / verschränkten Ausführung durch mehrere Threads aber eventuell unerwünschte Effekte hat.**
- **Dieser Code wird kritischer Abschnitt genannt.**

#### **Thread-sicher**

**Code, der kein kritischer Abschnitt ist, wird Thread-sicher genannt**

### **Eine korrekte Klasse ist Thread-sicher,**

- **wenn sie auch dann noch korrekt ist,**
- **wenn ihr Code von beliebig vielen Threads unter jedem denkbaren Scheduling mit jeder denkbaren Verschränkung ausgeführt wird.**

### **"ihr Code" ist dabei:**

- **jede nicht-private statische Methode**
- **die Verwendung jedes nicht privaten statischen Datenfeldes**
- **jede nicht-private Methode eines bestimmten Objekts**
- **die Verwendung jedes nicht privaten Datenfeldes eines Objekts**

### **Eine korrekte Klasse ist nicht Thread-sicher,**

**wenn inkonsistente Zustände der Klasse / ihrer Objekte von außen beobachtet werden können.**

#### **Wechselseitiger Ausschluss**

**Eine nicht Thread-sichere Klasse kann durch wechselseitigen Ausschluss Thread-sicher gemacht werden**

**Wechselseitiger Ausschluss ist eine Beschränkung des** *Schedulings:* **Dem Sheduler wird die Freiheit, die Ausführung nach eigenen Kriterien beliebig zu zu gestalten, punktuell entzogen** 

### **Beispiele**

```
class Avarage_A {
  private var sum: Double = 0.0def avarage (x: Double, y: Double): Double = \{sum = x+y;sum = sum / 2;
      sum
  }
}
```
*Nicht thread-sicher:*

*Es sind eine Ausführungen durch mehrere Threads denkbar und möglich, die zu einem falschen Ergebnis führen.*

*Welche? Welche inkonsistenten Zustände werden beobachtbar?*

class Avarage\_B { def avarage (x: Double, y: Double): Double =  $\{$ var  $sum = x+y$ ; sum = sum  $/ 2$ ; sum } }

*Thread-sicher:*

*Es sind keine Ausführungen durch mehrere Threads denkbar und möglich, die zu einem falschen Ergebnis führen.*

*Warum?*

#### **Beispiele**

```
class Counter {
  private var counter: Int = \emptyset;
  def inc: Int = \{counter = counter + 1 counter
   }
}
```
*Thread-sicher: Erfüllt die Klasse ihre Spezifikation bei jeder denkbaren Ausführung durch mehrere Threads?*

*Thread-sicher in Bezug auf welche Spezifikation (Klasseninvariante) ?*

#### **Beispiele**

```
class Counter {
  private var counter: Int = 0;
  def inc: Int = \{counter = counter + 1 counter
   }
}
```
*Nicht Thread-sicher, wenn die Spezifikation / Klasseninvariante lautet:*

 *inc liefert stets die Zahl seiner Aufrufe*

 *counter enthält die Zahl der Aufrufe von inc.*

*Warum – welche inkonsistenten Zustände werden sichtbar?*

**Ob eine Klasse threadsicher ist, kann nur in Bezug auf ihre Spezifikation beurteilt werden.**

**Zustandslose Klassen sind immer Thread-sicher (Darum wird der der funktionale Stil oft bevorzugt)**

**Methoden die nur auf den Stack zugreifen sind immer thread-sicher**

**(Klassen mit ) Methoden die, auf Objekt- oder Klassen-Variablen zugreifen, müssen bewertet werden:**

- **Erfolgt ein konkurrierender Zugriff?**
- **Wenn ja entstehen dabei kritische Abschnitte?**
- **Thread-Sicherheit ist nicht absolut, sondern relativ** 
	- **zur Spezifikation der Methode**
	- **zur Atomarität der Aktionen**

**Threadsichere Klassen / Methode vermeiden Wettbewerbssituationen**

**Wettbewerbssituationen entstehen durch ungewollte Verschränkungen**

**Verschränkungen sind im Rahmen der Atomarität von Aktionen möglich**

# **Atomarität**

### **Verschränkung**

– **Vermischte Ausführung von Teilaktionen durch unterschiedliche Threads** 

### **Atomare Aktion**

- **Eine atomare Aktion kann nicht durch eine andere Aktion unterbrochen oder durch eine andere gleichzeitig ablaufende Aktion in ihrem Verhalten beeinflusst werden**
- **Atomare Aktionen sind damit die "Untergrenze" möglicher Verschränkungen**
- **Gegenseitiger Ausschluss = Erzwinge Atomarität, die nicht sowieso "vom System" gewährleistet wird.**

#### **Atomare Aktionen der JVM**

- **Alle Zugriffe auf kleine Variablen sind atomar Kleine Variablen: int / boolean / Referenzen**
- **Alle anderen Zugriffe sich nicht atomar**

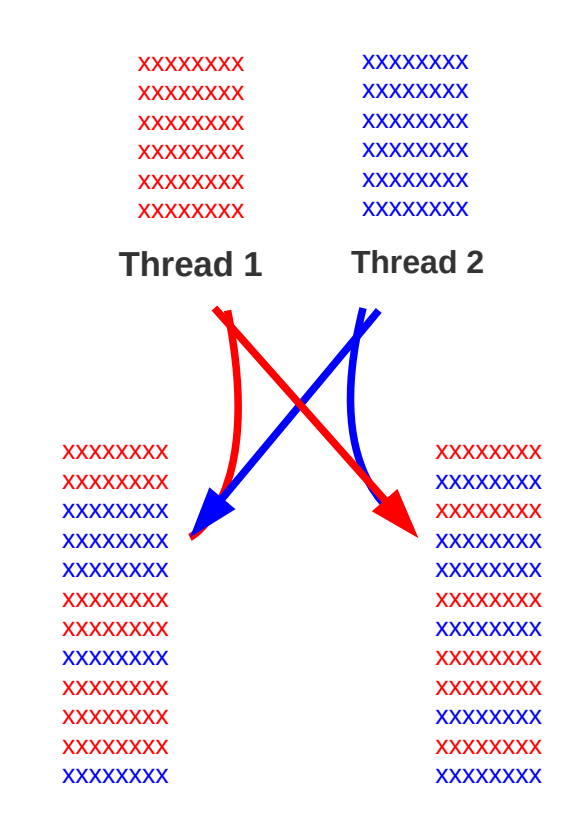

#### **Zwei mögliche verschränkte Ausführungen**

#### *Beipiel: Die Ausführung von*

**double** b = 5.0;

*ist nicht atomar: sie erfolgt u.U. in zwei Schritten ein anderer Thread könnte dazwischen gehen.* 

## **Nebenläufigkeit auf der JVM und in JVM-Sprachen**

### **Mechnismen**

**Die JVM bietet einige grundlegende Mechanismen zur Nebenläufigkeit:**

**Threads:** 

**Definieren, starten, stoppen**

- **Synchronisation von Threads:** 
	- **Mutexe, Bedingungsvariablen**
	- **Volatile Variablen**
	- **Join: Warten auf das Ende eines Threds**

### **Sprachmittel**

**Diese Mechanismen werden von JVM-basierten Sprachen (Java, Groovy, Clojure, Scala, ...) mehr oder weniger direkt unterstützt:**

- **teils in der Sprache (Schlüsselworte, Sprachkonzepte),**
- **Teils als Bestandteil der API**

### **Monitor-Konzept: Basis-Inspiration der Nebenläufigkeit auf der JVM**

### **Monitor-Konzept**

**Stand der SW-Technik in den 90ern (Zeit der Java-Definition)**

**Ideal für HW-nahe, systemnahe Anwendungen (Geplantes Einsatzgebiet von Java)**

**Entdeckt / definiert von Tony Hoare (Ende 1960er)**

**Basis-Idee: Kombiniere Datenabstraktionen (Objekte / Klassen) mit Synchronisation**

**Monitor = Klasse + Synchronisation Kapsele**

- **Daten,**
- **ihre Zugriffsmethoden und**
- **deren Synchronisation**

**in einem Konstrukt (die "Daten" sind für ihre korrekte Verwendung verantwortlich)** 

### **Bedingungssynchronisation und gegenseitiger Ausschluss**

**Monitore benötigen Systemunterstützung, üblich und in der JVM integriert sind:** 

- **Mutexe für den gegenseitigen Ausschluss**
- **Bedingungsvariablen für die Bedingungssynchronisation**

### **Synchronisation: JVM-Grundausstattung**

**Java verwendet zwei wichtige sehr wichtige Synchronisationsmittel: Mutexe und Bedingungsvariablen Mit jedem Objekt ist jeweils ein Mutex und eine Bedingungsvariable verbunden, die allerdings nur indirekt zugreifbar sind.** 

#### **Mutex**

**Mutexe dienen der Bedingungssynchronisation durch gegenseitigen Ausschluss.**

**synchronized nutzt den Mutex**

### **Bedingungsvariable**

**Bedinungsvariablen werden zur Bedingungssynchronisation eingesetzt wait / notify nutzen die Bedinungsvariable**

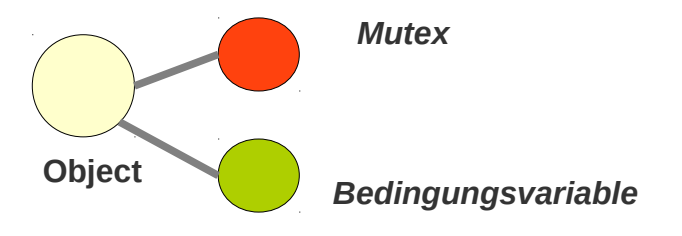

**Gegenseitiger Ausschluss: Vermeide Konflikte Bedingungssynchronisation: Koordiniere Aktionen**

### **JVM-Mechanismus: Mutex**

### **Ein Mutex besteht aus**

- **einem Flag (boolesche Variable): frei / nicht frei**
- **einer Warteschlange von Prozessen**

### **Er bietet zwei Operationen**

**lock (up, …)**

**Atomare Aktion die bei freiem Mutex diesen nicht-frei setzt und bei nicht-freiem Mutex den aufrufenden Thread in der Warteschlange blockiert**

**unlock (down, …)**

**Atomare Aktion die den Mutex freigibt und einen der wartenden Threads reaktiviert, falls ein solcher existiert** 

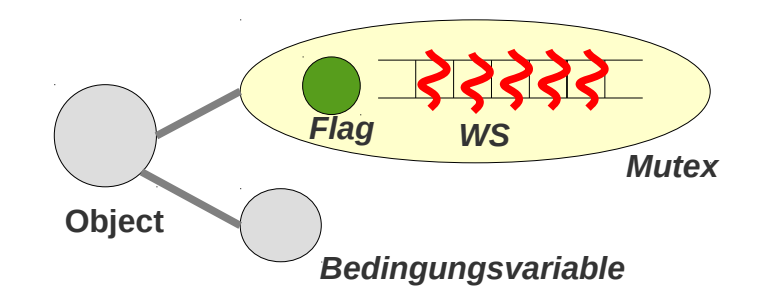

## **JVM-Mechanismus: Bedingungsvariable**

### **Ein Bedingungsvariable besteht aus**

**einer Warteschlange von Prozessen**

### **Sie bietet die Operationen**

**wait**

**Atomare Aktion die den aufrufenden Thread in der Warteschlange blockiert**

**notify (signal, ...)**

**Atomare Aktion die einen der Threads in der Warteschlange frei gibt**

 **notifyAll (broadcast, ...) Atomare Aktion die alle Threads in der Warteschlange frei gibt** 

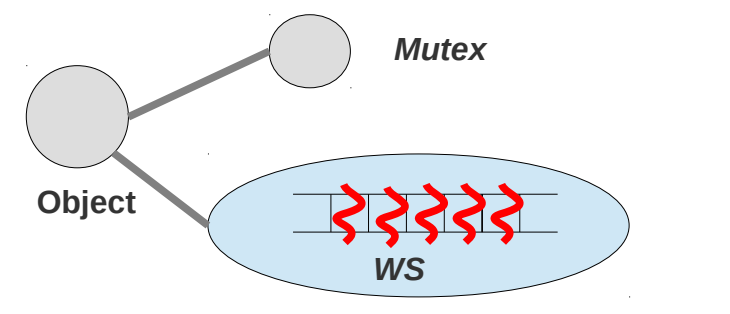

*Bedingungsvariable*

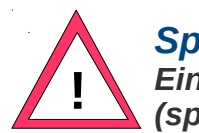

*Spurious notify: Ein Thread kann auch ohne notify (spontan) reaktiviert werden!*

### **Java-Sprachmittel: Gegenseitiger Ausschluss**

**Nebenläufigkeit wird in Java durch eine Mischung von Bibliotheksfunktionen und Sprachbestandteilen unterstützt.**

**Das Schlüsselwort synchronized (in Kombination mit class) sowie volatile gehört zu den Sprachbestandteilen**

**Die Bibliotheksfunktionalität steckt zunächst in der Klasse Objekt.**

**synchronized gibt es in Java in zwei Varianten**

**Synchronisierte Methoden**

**Beim Aufruf der Methode wird der Mutex des Objekts der Methode gelockt und beim Verlassen wird er wieder frei gegeben**

> **statische Methode: Mutex des Klassen-Objekts nicht-statische Methode: Mutex von this**

**Synchronisierte Code-Blöcke**

**Vor dem Betreten des Codeblocks wird der Mutex des angegeben Objekts gelockt, beim Verlassen wieder frei gegeben.** 

**Der gegenseitige Ausschluss basiert auf immer einem Mutex:** 

**Nur Methoden oder Blöcke, die sich auf den Mutex des selben Objekts beziehen, operieren im gegenseitigen Ausschluss.**

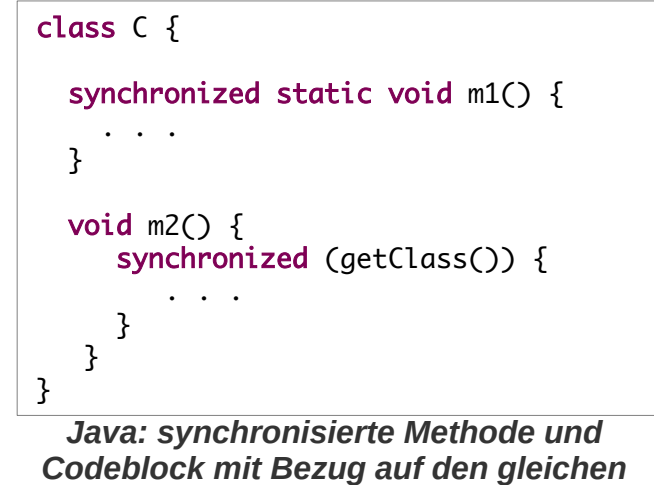

*Mutex*

### **Java-Sprachmittel: Bedingungssynchronisation**

**Die Bibliotheksfunktionalität steckt zunächst in der Klasse Object.**

**Die relevanten Methoden der Klasse Object beziehen sich auf die Bedingungsvariable (Java-Sprech: "***this object's monitor***") des Objekts.**

**Die Methoden sind:**

**void notify()**

**reakiviert einen wartenden Thread in der Warteschlange der Bedingungsvariable. Der aufrufende Thread muss im Besitz des Mutex' des Objekts sein. Der reaktivierte Thread ist nicht im Besitz des Mutex'.**

**void notifyAll()**

**Wie notify, nur werden alle in der Warteschlange reaktiviert.** 

**void wait()**

**Der aufrufende Thread wird deaktiviert und in der Warteschlange der Bedingungsvariable abgelegt. Der aufrufende Thread muss im Besitz des Mutex' des Objekts sein.**

**void wait(long timeout)**

**Wie wait, nur mit Timerüberwachung. Nach Ablauf des Timers wird der Thread reaktiviert, er ist dann nicht im Besitz des Mutex.** 

**void wait(long timeout, int nanos)** 

**Wie vorherige Methode nur mit genauerer Zeitangabe.**

**Alle wait-Methoden können mit interrupt abgebrochen werden, sie werfen dann die InterruptedException, und setzen das Interrupt-Flag zurück.**

## **Scala: Gegenseitiger Ausschluss**

**Scala nutzt die Mechanismen der JVM – mit Objekten assoziierte Mutexe und Bedingungsvariablen.**

**Die relevanten Methoden der Klasse Object sind in Scala verfügbar** 

**Das Schlüsselwort synchronized steht in Scala nicht zur Verfügung: Alle Funktionalität zur Nebenläufigkeit ist damit API-basiert (kein Mix von Sprache und API wie in Java)**

**In Scala ist synchronized eine Methode der Klasse AnyRef:**

**final def synchronized[T0](arg0:** ⇒ **T0): T0**

**Ihr wird ein (nicht ausgewertetes) Argument übergeben, das einen Wert von beliebigem Typ T0 berechnet.** 

**Meist ist das Argument ein Codeblock vom Typ Unit**

# **Scala: Gegenseitiger Ausschluss**

**Beispiele (4 äquivalente Definitionen)**

```
class Account(private var b:Int = \emptyset) {
  def balance: Int = synchronized \{ b \}def deposit(value: Int) : Unit = synchronized {
    b = b + value }
  def withdraw(value: Int) : Unit = synchronized {
    b = b-value
 }
}
```

```
class Account(private var b:Int = \emptyset) {
  def balance: Int = synchronized[Int] \{ b \}def def deposit(value: Int) : Unit = synchronized[Unit] {
    b = b + value }
  def withdraw(value: Int) : Unit = synchronized[Unit] {
    b = b-value
 }
}
```
*Der Scala-Compiler ergänzt die generischen Parameter* 

```
class Account(private var b:Int = 0) {
  def balance: Int = bdef def deposit(value: Int) : Unit = synchronized {
    b = b + value }
 def withdraw(value: Int) : Unit = synchronized {
    b = b-value
 }
}
```
*Der Lesezugriff auf eine Int-Variable muss nicht synchronisiert werden*

```
class Account(private var b:Int = \emptyset) {
  def balance: Int = this.synchronized \{ b \}def deposit(value: Int) : Unit =
     this.synchronized {
      b = b + value }
  def withdraw(value: Int) : Unit =
     this.synchronized {
      b = b-value
     }
}
```
*Das Objekt this wird wie üblich automatisch ergänzt*

### **Scala: Bedingungssynchronisation**

**wait und notify / notifyAll sind Methoden der Klasse AnyRef:**

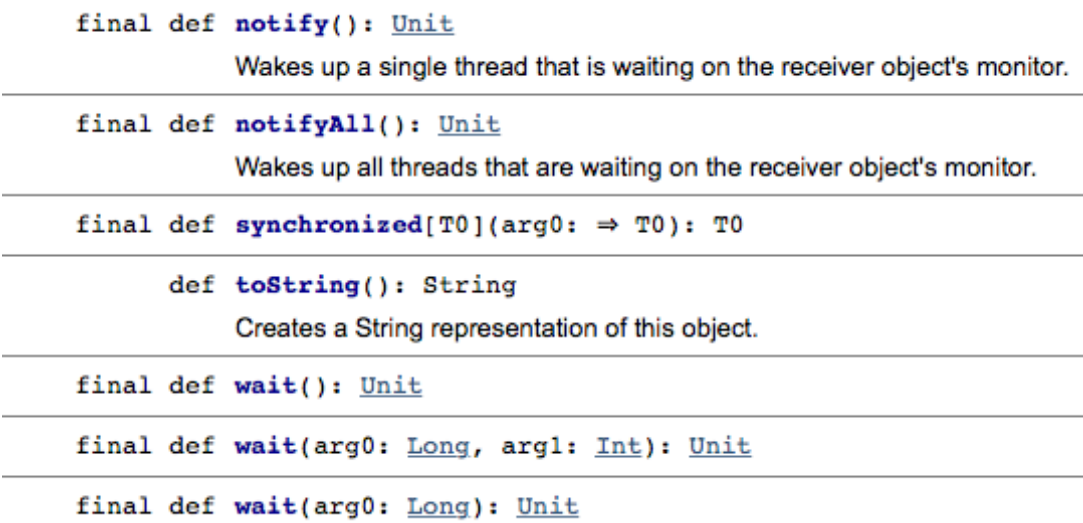

*Auszug aus der Scala-Api-Doku. von AnyRef (~ Object in Java)*

**Die Methoden werden wie in Java verwendet**

### **Zusammenspiel von Mutex und Bedingungsvariable**

- **Jedes synchronized bezieht sich auf einen Mutex**
- **Jedes Wait / notify bezieht sich**
	- **auf einen Mutex und**
	- **und eine Bedingungsvariable**

**Dabei gilt:**

- **Der aufrufende Thread muss im Besitz des Mutex sein**
- **Die Bedingungsvariable muss die Bedingungsvariable des Objekts sein, zum dem der Mutex gehört**

**IllegalMonitorStateException wird geworfen, wenn bei der Aufrufer einer einer wait- / notify-Methode nicht im Besitz des richtigen Mutex ist.**

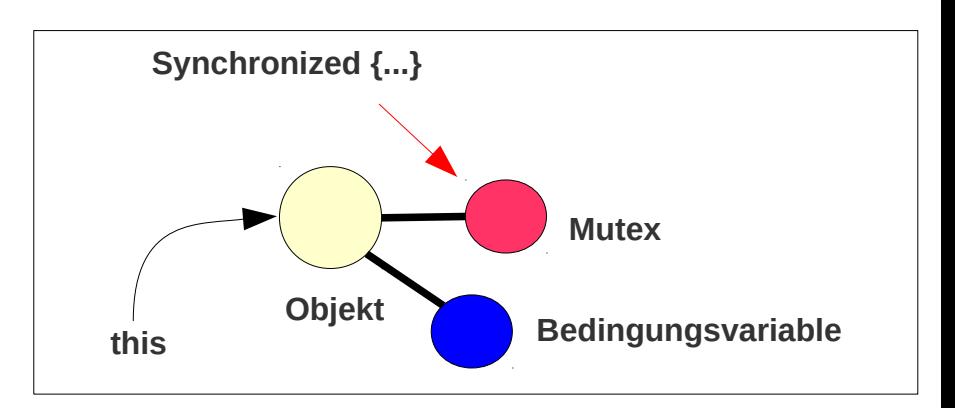

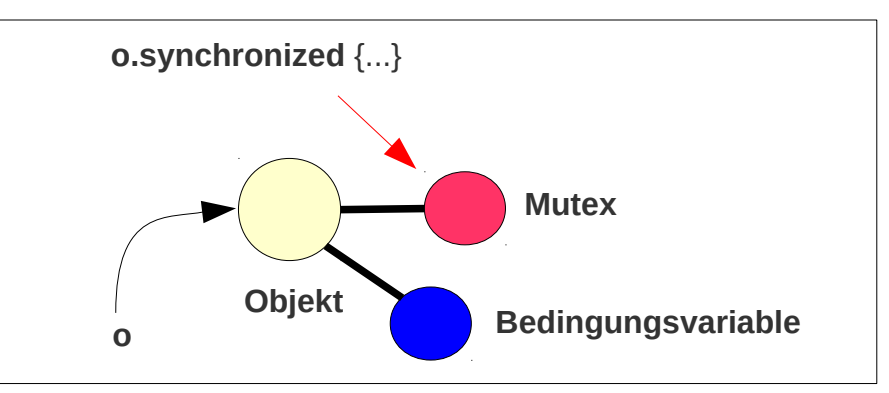

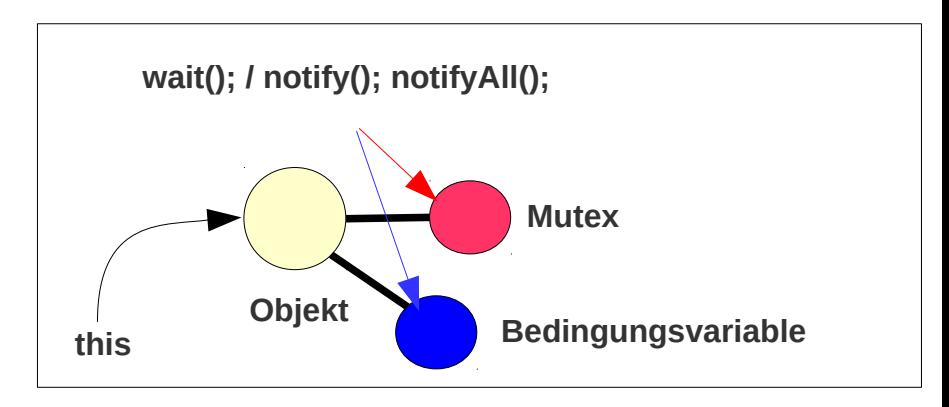

### **JVM-Mechanismus: Volatile Variablen**

**Variable mit Markierung volatile:**

**Einsatz**

**Minimalistischen Synchronisationsblock realisieren:**

- **Zugriffe sind atomar**
- **Compiler darf Zugriffe nicht umordnen**
- **Änderungen der Variablen durch einen anderen Thread werden bemerkt**
- **Mechanismus**

**Lese- und Schreib-Operationen werden im Hauptspeicher ausgeführt und nicht auf lokalen Caches oder CPU-Registern oder Caches werden bei jeder Änderung synchronisiert** 

*volatile* **= volatil ~ veränderlich (und pass darum auf die Veränderungen auf!)**

## **Sprachmittel: Markierung einer Variablen als Volatile**

```
Seite 20
Java: Schlüsselwort volatile:
Scala: Annotation @volatile
                                                                       class DoSomething extends Thread {
                                                                          @volatile var canceled: Boolean = false
                                                                          def cancel() { canceled = true; }
                                                                          override def run(): Unit =
                                                                            while ( ! canceled ) {
                                                                               // do something
                                                                            }
                                                                       }
                                               cancel wird von einem 
                                                     anderen Thread 
                                                  ausgeführt. Volatile 
                                                garantiert dass diese 
                                            Änderung in run bemerkt 
                                                               wird.
```
*Änderungen an einer Variablen müssen in anderen Threads nicht sofort bemerkt werden. Volatile: Mache Änderungen über* 

*Thread-grenzen hinaus sofort sichtbar.*

### **Mechanismus: Volatile Variablen**

volatile: ist nicht "transitiv": Das worauf volatile Referenzen zeigen ist nicht volatil.

```
case class Person(var firstName: String, var name: String)
object Volatile_Main extends App {
 def thread(runCode: => Unit) : Thread =
    new Thread(new Runnable{
       override def run() : Unit = runCode
     }
   )
   @volatile var person: Person = null
   thread({
    while ( person == null) { Thread.sleep(10) }
    while ( person.firstName != "Karla") { Thread.sleep(10) }
     println(person)
   }) start
   thread({
     Thread.sleep(1000)
     person = Person("Karl", "Napp")
     Thread.sleep(1000)
     person.firstName = "Karla"
     person.name = "Kahl"
   }) start
}
                                                                          volatile: Diese Änderung (Zuweisung an 
                                                                          person) muss im ersten Thread sichtbar / 
                                                                          beobachtbar sein.
                                                                          Diese Änderungen (innerhalb von 
                                                                          person) können aber müssen nicht 
                                                                          im ersten Thread sichtbar / 
                                                                          beobachtbar sein.
```
### **Mechanismus: Volatile Variablen**

**volatile: erzwingt die Sichtbarkeit vorheriger Operationen**

```
Alle Änderungen der Person vor der 
                                                                       Zuweisung an die volatile Variable 
                                                                       person müssen jetzt im zweiten 
                                                                        Thread sichtbar sein.
 @volatile var person: Person = null
 thread({
  while ( person == null) { Thread.sleep(10) }
  while ( person.firstName != "Karla") { Thread.sleep(10) }
   println(person)
 }) start
  thread({
   Thread.sleep(1000)
   person = Person("Karl", "Napp")
   Thread.sleep(1000)
   person.firstName = "Karla"
   person.name = "Kahl"
 }) start
  thread({
   Thread.sleep(1000)
   val personTemp = Person("Karl", "Napp")
   Thread.sleep(1000)
   personTemp.firstName = "Karla"
   personTemp.name = "Kahl"
  person = personTemp }) start
```
### **Mechanismus: Join warte auf das Ende eines Threads**

**join: blockiert einen Thread bis ein anderer beendet wurde Alle Änderungen die ein Thread vorgenommen hat sind nach einem join in anderen garantiert sichtbar.**

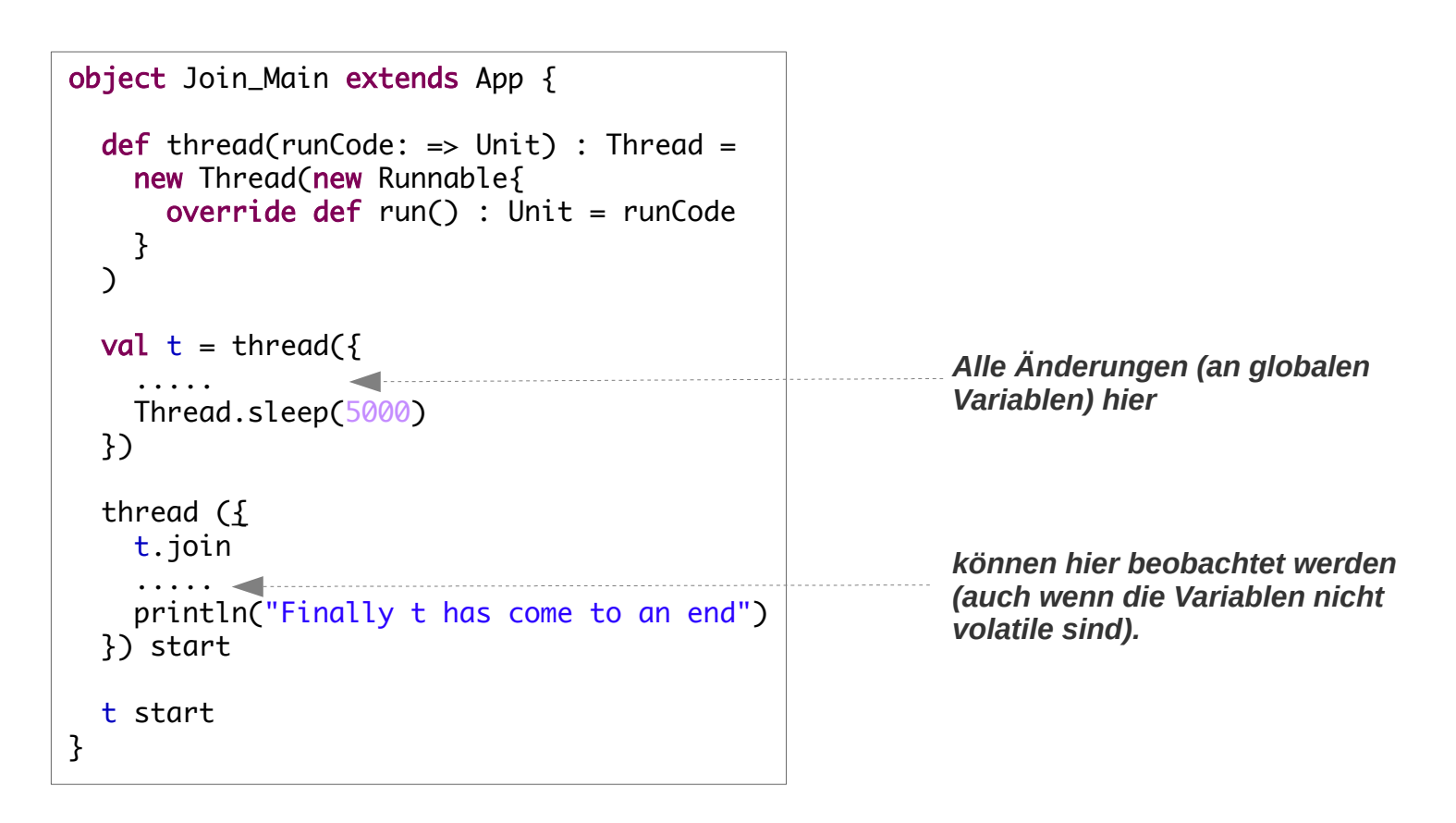

### **JMM Java Memory Model: das Speichermodell der JVM**

**JMM: Abstraktion der realen Hardware in Bezug auf die Speicherung von Daten. Das Speichermodell hat den Sinn eine exakte Definition der Wirkung von Lese- und Schreiboperationen zu geben**

**Dabei soll** 

- **in Gegenwart von Caches und vielen Cores**
- **das Verhalten eines laufenden Programms so definiert werden, dass**
	- **effiziente Parallelverarbeitung und Caching möglich ist und trotzdem**
	- **ein Programm mit vielen Threads noch ein definiertes Verhalten hat, das nicht zu weit von einer naiven Semantik abweicht**

**Naive Semantik: Änderungen die ein Thread an globalen Dingen vornimmt, werden von allen Threads bemerkt, die diese Dinge beobachten** 

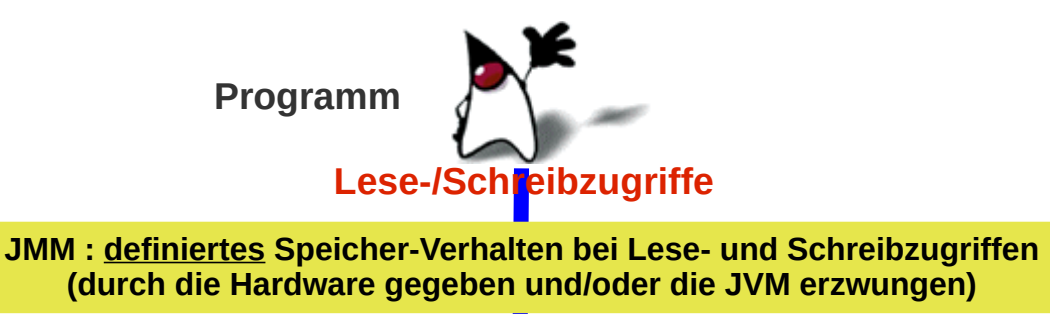

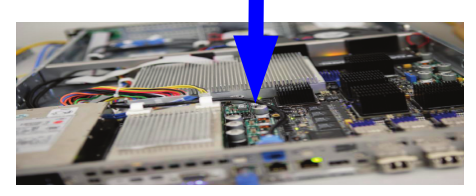

## **Prinzipien**

### **Prinzip**

- **Das Speichermodell geht davon aus, dass jeder Threads die Daten in einem lokalen Cache speichert**
- **Datenänderungen erfolgen damit zunächst unabhängig voneinander**
- **Mindestens zu den Zeiten, die das JMM vorgibt, müssen die lokalen Kopien der Daten synchronisiert werden**
- **Die Implementierung der JVM hat dafür zu sorgen, dass auf der realen Hardware die Bedingungen erfüllt werden, ohne dabei unnötige und verlangsamende Synchronisationen vorzunehmen**

### **Behandelte Phänomene**

- **Atomarität:** *Welche Aktionen sind unteilbar*
- **Sichtbarkeit:** *Unter welchen Bedingungen ist eine von einem Thread verursachte Änderung für einen anderen beobachtbar*
- **Reihenfolge:** *In welcher Reihenfolge können Operationen anderer Threads beobachtet werden*

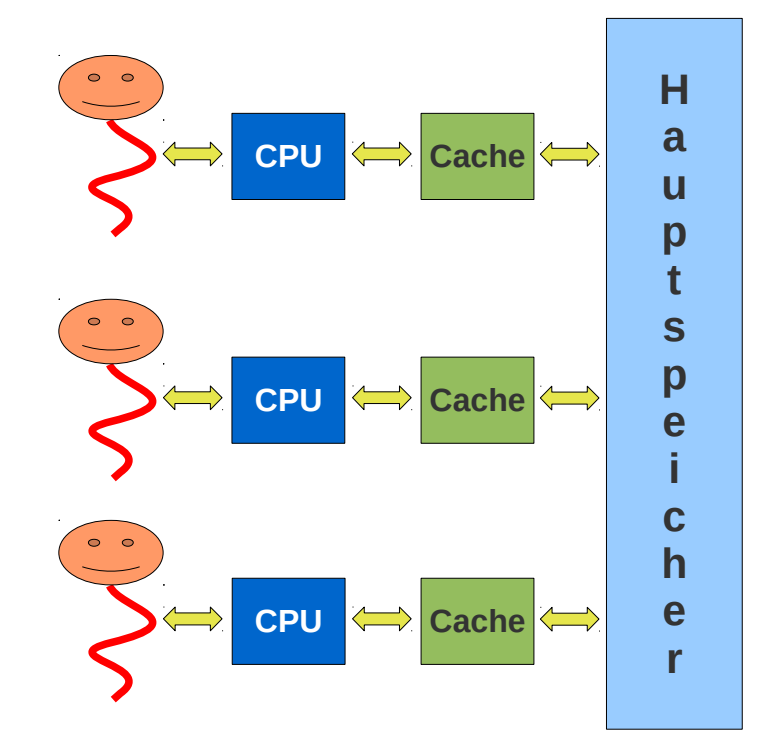

# Java-Speichermodell

## **Atomarität**

- **Zugriffe auf Referenz-Variablen sind atomar**
- **Zugriffe auf Variablen mit primitivem Typ ist atomar ausgenommen long / double**
- **Zugriff auf volatile Variablen ist atomar**

### **Sichtbarkeit der Wirkung einer Aktion (***happens-before-***Relation)**

- **Thread-lokal: Jede Ursache zeigt sofort Wirkung. Eine Schreiboperation wird von jeder im gleichen Thread folgenden Leseoperation bemerkt. (Ansonsten können die Anweisungen beliebig umsortiert werden, Caches nicht aktualisiert werden, ...)**
- **Lock Alles, was vor einem Unlock geschrieben wurde, wird nach einer einem Lock folgenden Leseoperationen bemerkt**
- **Volatile Jede Schreiboperation wird von jeder folgenden Leseoperation bemerkt**
- **Join Jede Änderung des anderen Threads wird bemerkt**
- **Final Der Wert einer finalen Objektvariablen wird von jedem Thread bemerkt**
- **Start Jede Schreiboperation vor dem Start eines Threads wird von diesem bemerkt**
- **Ende Jede Schreiboperation eines Threads wird von anderen vor dessen Ende bemerkt**
- **Interrupt Ein Interrupt wird erst nach seiner Auslösung bemerkt**

## **Sichtbarkeit der Wirkung einer Aktion (***happens-before-***Relation)**

### **Generell:**

**Alle Aktionen in einem Thread dürfen beliebig reorganisiert und optimiert werden solange davon:**

**keine offensichtliche Ursache-Wirkungs-Beziehung im Thread selbst, oder eine der definierten Ursache-Wirkungs-Beziehung über Thread-Grenzen verletzt wird.**

## **Zusammenfassung**

**Threads sollen möglichst unabhängig von einander agieren und als unabhängige Aktionen konzipiert werden.** 

**In Wettbewerbssituationen muss gegenseitiger Ausschluss durch das Programm definiert werden. Das Kriterium ist die geforderte / notwendige Atomarität von Methoden.**

**Atomaritätsforderungen ergeben sich aus der Spezifikation einer Klasse / Methode**

**Atomare Aktionen des Systems sind die Basis des gegenseitigen Ausschlusses, diese müssen eventuell durch das Programm erweitert werden**

**Atomarität auf der JVM wird durch das JMM definiert.** 

**Die Synchronistionsmittel der JVM leiten sich aus dem Monitorkonzept ab. Es sind**

- **Mutexe für den gegenseitigen Ausschluss**
- **Bedingungsvariablen für die bedingungssynchronisation**
- **Dazu kommen noch volatible Variablen und die join-Operation**

**Die Thread-übergreifende Kopplung von** 

- **Ursache Wert schreiben**
- **und Wirkung Wert lesen**

**ist komplexer als naiv angenommen. Jeder Thread lebt zunächst in seiner Welt**

**Das JMM regelt auf welche Ursache-Wirkungs-Beziehungen man sich verlassen kann, indem ein Minimum an Synchonisationsaktionen der JVM / System-Hardware vorgeben wird.**